## Informatica Mdm Hub User Guide

As recognized, adventure as with ease as experience about lesson, amusement, as well as bargain can be gotten by just checking out a ebook Informatica Mdm Hub User Guide with it is not directly done, you could resign yourself to even more just about this life, around the world.

We offer you this proper as without difficulty as easy showing off to acquire those all. We meet the expense of Informatica Mdm Hub User Guide and numerous books collections from fictions to scientific research in any way, in the middle of them is this Informatica Mdm Hub User Guide that can be your partner.

business needs, then

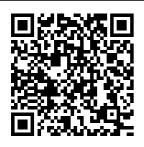

Informatica Mdm **Hub User Guide** btgresearch.org Informatica offers a modular. comprehensive MDM solution designed for flexibility: Start with your most pressing data pain points and

grow the system as your needs expand. Get more business value from your data as you get. clearer insights with: A single Informatica view of the data: Create an authoritative view of your business-critical data from disparate, duplicate, and conflicting information sources. Informatica MDM Hub

Metadata Manager Guide Customer 360 is based on MOM Multidomain Edition. Business users connect to master customer data through a businessfriendly user interface. The user interface displays an enterpriselevel dashboard as well as 360 degree customer views that are customized for different business users. Adding User Accounts - docs.i nformatica.com MDM HUB Console Overview, #MDM. #Informatica Informatica MDM

Hub Console | Informatica MDM 10.1 Hub Console record in IDD and | Informatica MDM MDM hub 10.0 Hub 01. Informatica MDM 10 - Introduction to Informatica MDM | MDM Hub Informatica MDM 10.4 - What are the new features. in MDM 10.4 Informatica MDM for Beginners | Learn Informatica MDM Online | Informatica MDM Tutorial 35. Informatica MDM 10 - How to configure Users and Roles 00. Informatica Master 54. Informatica Data Management MDM 10 -MDM Overview Informatica MDM 10 - How to create User and **Assign Tools** Informatica MDM

Tutorial - How to Manually Merge 52. Informatica MDM 10 -Powercenter | IDQ **Documentation** INFORMATICA MDM Training **Tutorial for** Beginners -Bigclasses An Introduction to Master Data **Management** What If I Don't Like Coding Anymore? - 2 Years After a Coding Bootcamp Interview Questions and Answers Part I How to Apply an EBF in Informatica MDM**02**.

Informatica MDM Exits 18. 10 - SIF Manager Informatica MDM and JMS Event Manager Hierarchy Manager in Informatica Master Online Training | Data Management Informatica MDM

10 - Match and Merge Process configuration Informatica MDM **Tutorial for Beginners** 

Demo I

MDM Hub Matching Example Informatica MDM 16. Informatica MDM 10 - Trust and Validation rules 32. Informatica

MDM 10 -Mapping and Packages 17. Informatica MDM 10 - Match Process and Exact Hub and basic Fuzzy match Informatica MDM 10 - How to create and configure Sample ORS schema in MDM hub Informatica MDM 10 - User

Informatica MDM 10.1 Demo | Informatica MDM 10.0 Demo | MDM use the Demo **INFASupport** Webinar recording \"Introduction to Informatica MDM troubleshooting\" PROCESS IN **INFORMATICA** MDM HUB Informatica MDM Match process | Informatica MDM online tutorial |

Informatica MDM User Access to MDM Hub Resources -Informatica Informatica MDM Hub Metadata Manager Guide The Informatica MDM Hub Metadata Manager Guide explains how to Informatica MDM Hub Metadata Manager tool to validate their organization 's metadata, promote changes between repositories, import objects into repositories, export

| repositories, and         |
|---------------------------|
| related tasks.            |
| Informatica MDN           |
| Hub Resource Ki           |
| Guide                     |
| MDM HUB                   |
| Console                   |
| Overview, #M              |
| DM,#Informati             |
| <del>ca Informatica</del> |
| MDM Hub                   |
| <del>Console  </del>      |
| <del>Informatica</del>    |
| MDM 10.1 Hub              |
| <del>Console  </del>      |
| <del>Informatica</del>    |
| MDM 10.0 Hub              |
| 01. Informatica           |
| MDM 10 -                  |
| Introduction to           |
| MDM Hub                   |
| Informatica               |
| MDM 10.4 -                |
| What are the              |
| new features              |
| in MDM 10.4               |
| Informatica               |
| MDM for                   |
|                           |

<u>Beginners</u> Learn M Informatica t MDM Online | Informatica MDM Tutorial 35. Informatica i to configure Users and Roles 00. Informatica Master Data Management Informatica • MDM 10 - How a to create User and Assign Tools Informatica MDM Tutorial - MDM 10 -How to Manually Merge record in IDD and MDM hub 52. Informatica Informatica

MDM 10 -Informatica MDM | Powercenter | IDQ **Documentation INFORMATICA** MDM 10 - How MDM Training **Tutorial for** Beginners -Bigclasses An Introduction to Master Data **Management** MDM Overview What If I Don't Like Coding Anymore? - 2 Years After a Coding Bootcamp 54. Informatica Interview Questions and Answers Part I How to Apply an EBF in

MDM02. Informatica MDM 10 - SIF Manager and JMS Event Manager Hierarchy Manager in Informatica Master Data Management MDM Hub Matching Example 16. Informatica MDM 10 -Trust and Validation rules Training |

32. Informatica MDM 10 -Mapping and Packages 17. Informatica MDM 10 -Match Process and Exact -Fuzzy match

**Informatica** MDM 10 - How to create and configure Sample ORS schema in MDM hub **Informatica** Exits 18. **Informatica** MDM 10 -Match and Merge Process configuration **Informatica MDM Online Informatica MDM Tutorial** for Beginners Informatica MDM Demo I Informatica MDM 10.1 Demo | Informatica MDM 10.0

Demo | MDM Demo **INFASupport** Webinar recordina \"Introduction to Informatica MDM Hub and MDM 10 - User basic troublesh ooting\" PROCESS IN INFORMATICA MDM HUB **Informatica MDM Match** process | **Informatica** MDM online tutorial | **Informatica MDM** Phases in Informatica MDM Hub Administration. Updated December 11, 2018.

Download Guide - Informatica Informatica Mdm Hub User Guide Users can interact with MDM Hub data indirectly using third-party applications that use SIF classes. These users never log into the Hub Console, They log in to the MDM Hub using applications that can invoke SIF classes. These users are known as external application users. <u>Informatica</u> MDM Hub Administration

Master Data Management Tool

Master Data Management. Identity Resolution: MDM - Relate 360: Multidomain MDM: MDM Registry Edition; **Process** Automation. ActiveVOS: Process Automation; Product Information Management. Informatica Procurement: MDM - Product 360: Ultra Messaging. Ultra Messaging Options; Ultra Messaging Persistence Edition: Ultra Messaging Queuing Edition; Ultra ... Informatica MDM Overview

MDM Hub. using applications that can invoke SIF classes. These users are known as external application users. To learn more about the kinds of SIF requests that developers can invoke, see the. Informatica MDM Multidomain **Edition Services** Integration Framework Guide, User Configuration. Updated December 11, 2018. Download Guide. Informatica MDM Hub Overview Guide. Informatica

MDM Hub is the Preface 5 best platform available today for deploying MDM solutions across the enterprise. Informatica MDM Hub offers an integrated, model-driven, and flexible enterprise MDM platform that can be used to create and manage all kinds of master data. (Version 10.1.0) Informatica **MDM** Multidomain

Edition

-3-Contents

Contents 3

Organization 5 L earningAboutInf ormaticaMDMHu b 6 InformaticaG IobalCustomerSu pport 8 Informati caResources 9 C hapter1:Introduc tion 11 About Informatica Guide -MDM Hub PowerMart, Metadata Manager, Informatica Data Quality, Informatica Data Explorer, Informatica B2B Data Transformation, Informatica B2B Data Exchange Informatica On Demand. Informatica Identity Resolution. Informatica **Application** Information

Lifecycle Management, Informatica Complex Event Processing, Ultra Messaging and Informatica MDM -Customer 360 - 10.2 - User (English) The Informatica MDM Hub Administrator Guide explains to administrators how to use Informatica MDM Hub tools to build their organization 's data model, configure and execute Informatica

MDM Hub data management processes, set up security, provide for external application access to Informatica MDM Hub services, and other customization tasks. Administrators should read the Informatica MDM Hub Administrator Guide after having reading the Informatica MDM Hub Overview. Informatica MDM Hub The Informatica MDM Hub

Resource Kit includes an XML schema (XSD file) for the IDD configuration file. This is very useful when working with XML editors. It can quide you in editing the file and, most importantly, it is used by the editor to verify the correctness of the XML in an IDD configuration file. Resource Kit Guide - kb.info rmatica.com Informatica Data Director User Interface Smart Search Entity 360 Lookup Links

New Features. Changes, and Release Tasks (10.0.0) New **Features** (10.0.0)Informatica MDM Hub Languages Multiple MDM **Hub Master** Database MDM Hub Console -Informatica As this informatica mdm hub user guide, it ends stirring being one of the favored books informatica mdm hub user guide collections that we have. This is why you

remain in the best website to see the incredible book to have. Talking Book Services. The Mississippi Library Commission serves as a free public library service for eligible Mississippi ... User Configuration docs.informatica .com MDM Hub Console. Use the Hub Console to configure security in the MDM Hub. To control access privileges to **Hub Console** tools, you can

use the Tool Access tool in the Configuration workbench, For example, you can use the Tool Access tool to deny data stewards access to all Hub Console tools except the Data Manager and Merge Manager tools. Siperian Hub User's Guide -Informatica When you are ready to test and become an Informatica Certified **Professional** (ICP), please follow these steps: Click Enroll and log

in to your Informatica account. Click Add to Cart and complete your registration/pur chase. Once you have registered go to My Training and View Your Transcript. Informatica Mdm Hub User Guide Introducing Master Data Management and Customer Data Integration 2 Siperian Hub XU for DB2 User 's Guide Introducing Master Data Management and Customer

Data IntegrationCreated Date: Master data is a collection of common, core entities—along with their attributes and their values—that are considered critical to a company's business, and that are required User Access to MDM Hub Resources -Informatica Informatica Mdm Hub User Guide Author: btgresear ch.org-2020-11-1 3T00:00:00+00: 01 Subject: Informatica Mdm Hub User Guide Keywords: informatica, mdm, hub, user, guide

Page 10/10 Julv. 27 2024

11/13/2020

4:45:13 AM